## **Example of Spot Colors** ecnick.com

www.tcpdf.org

Spot colors are single ink colors, rather than colors produced by four (CMYK), six (CMYKOG) or more inks inthe printing process (process colors). They can be obtained by special vendors, but often the printers have found their own way of mixing inks to match defined colors.

As long as no open standard for spot colours exists, TCPDF users will have to buy a colour book by one of the colour manufacturers and insert the values and names of spot colours directly into **spotcolors.php** file, or define them using the **AddSpotColor()** method.

Common industry standard spot colors are: ANPA-COLOR, DIC, FOCOLTONE, GCMI, HKS, PANTONE, TOYO, TRUMATCH.

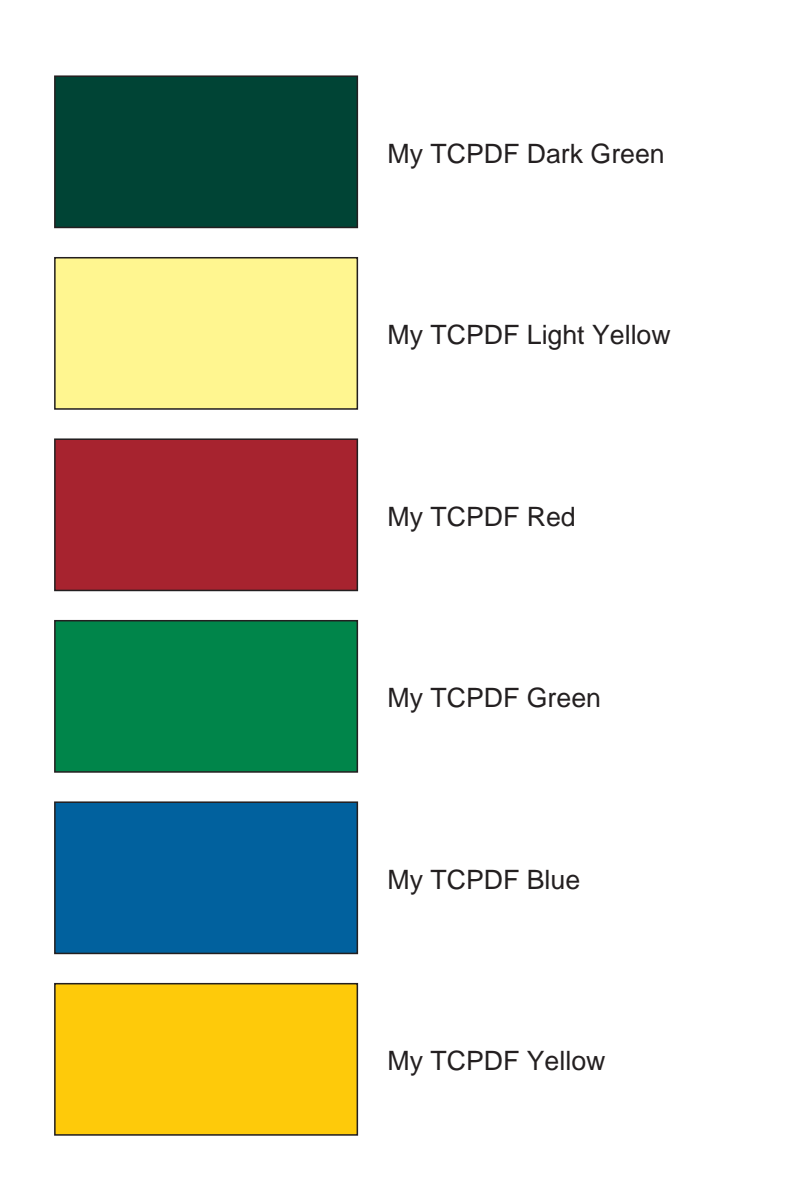